**www.freemaths.fr**

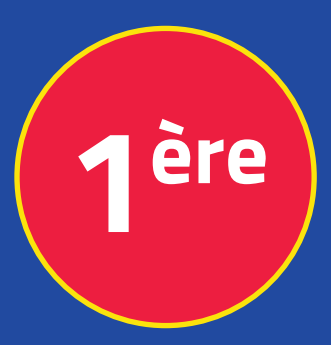

## **Mathématiques Enseignement Scientifique**

## **Suites Numériques**

# **ÉNONCÉ DE L'EXERCICE**

**freemaths.fr MATHS Première, Enseignement Scientifique** 

SUITE À PARTIR D'UN ALGO

### ÉNONCÉ

Une fonction U en langage Python est donnée par:

Freenaths: Tous droits réservés Freemaths : Tous droits réservés

 $def u(n)$ :  $u = 4$ for i in range  $(1, n+1)$ : u = u **\*\*** 2 - 2 **\*** u return u

1. Déterminer la suite  $(U_n)$  dont cette fonction permet de calculer les termes.

2. Calculer  $U_{1}$ ,  $U_{2}$  et  $U_{3}$ .

3. Saisir cette fonction et l'exécuter pour déterminer  $U_{6}$ .

#### freemaths .fr • Mathématiques Suites Numériques